# Česte naredbe

# Linux

#### Kretanje po datotečnom sustavu

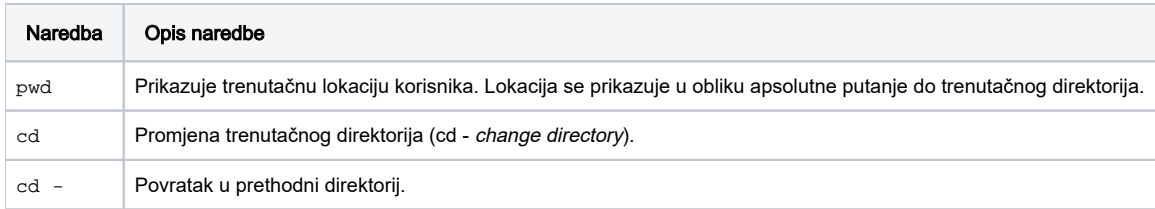

#### Upravljanje direktorijima

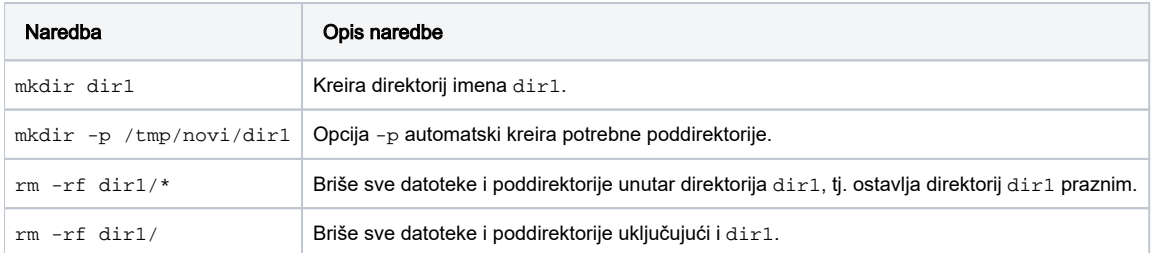

# Kopiranje datoteka i direktorija

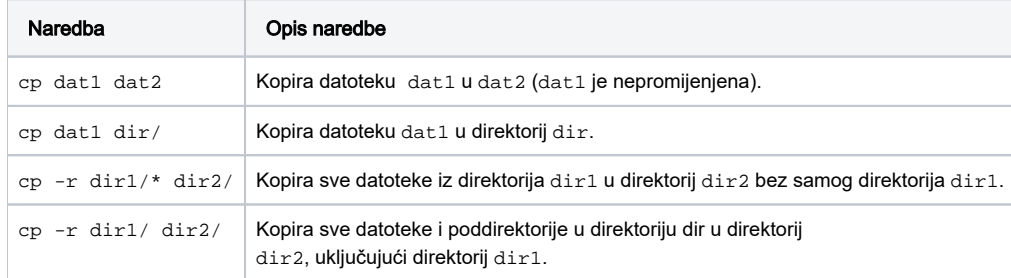

#### Premještanje i preimenovanje datoteka i direktorija

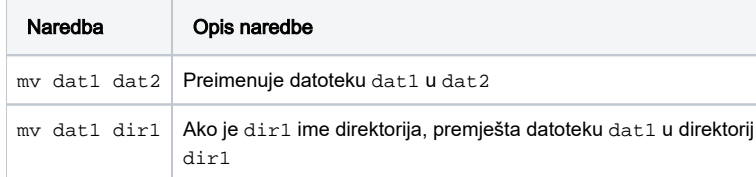

#### Promjena zaporke

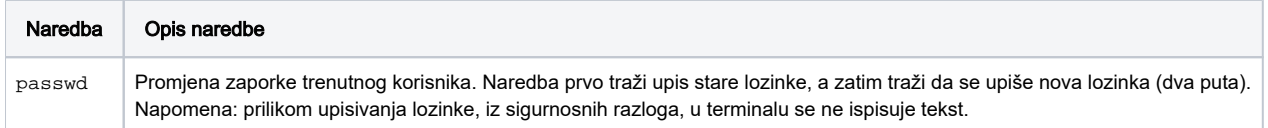

#### Automatsko nadopunjavanje i pretraživanje povijesti naredbi

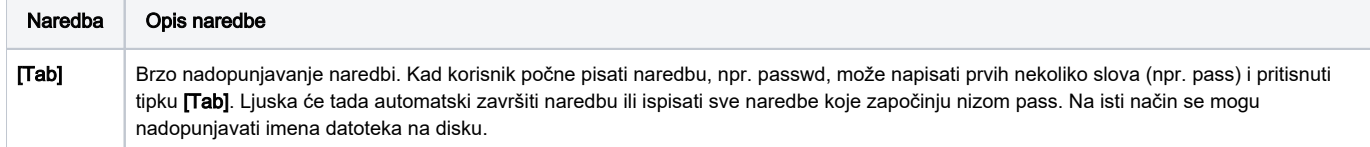

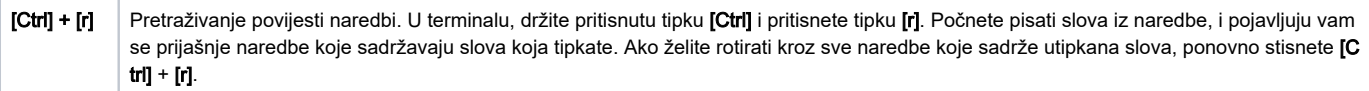

### Naredbe za dohvaćanje uputa

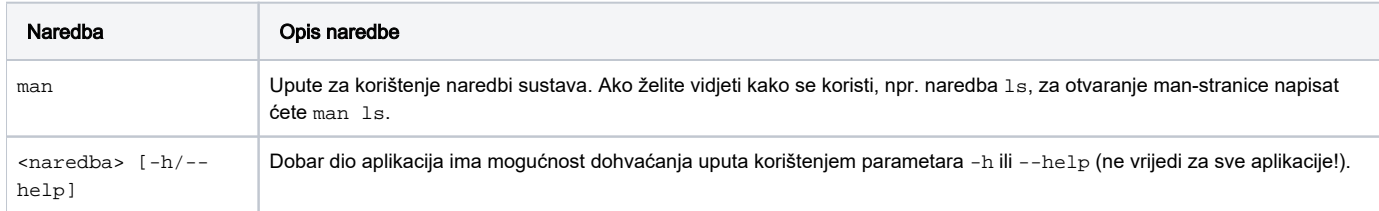

# PBS

#### Pregled i stanje čvorova

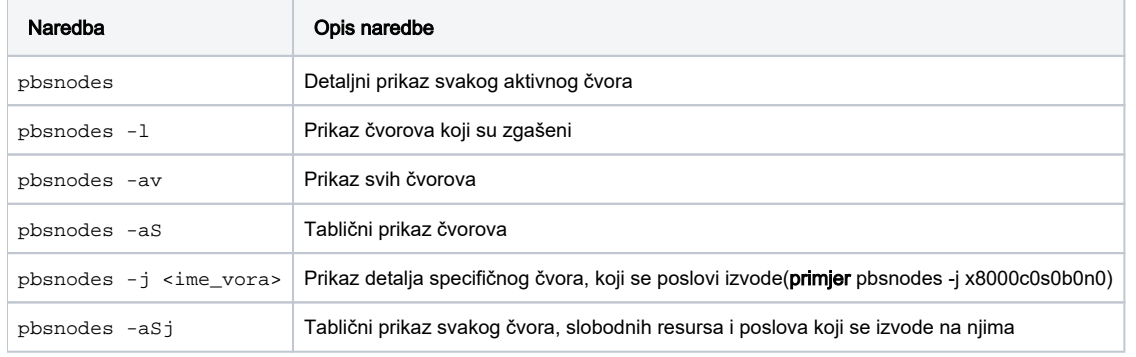

# Podnošenje poslova

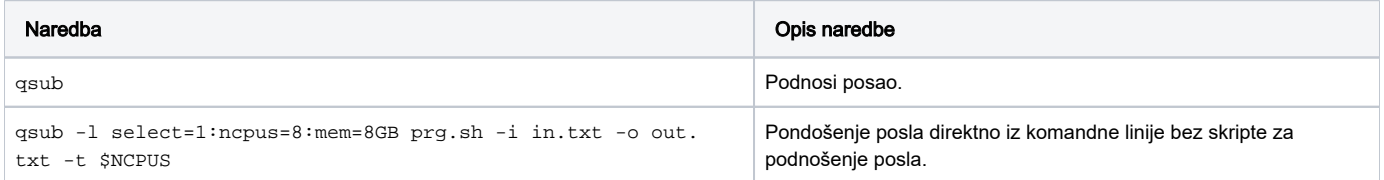

## Provjera stanja poslova

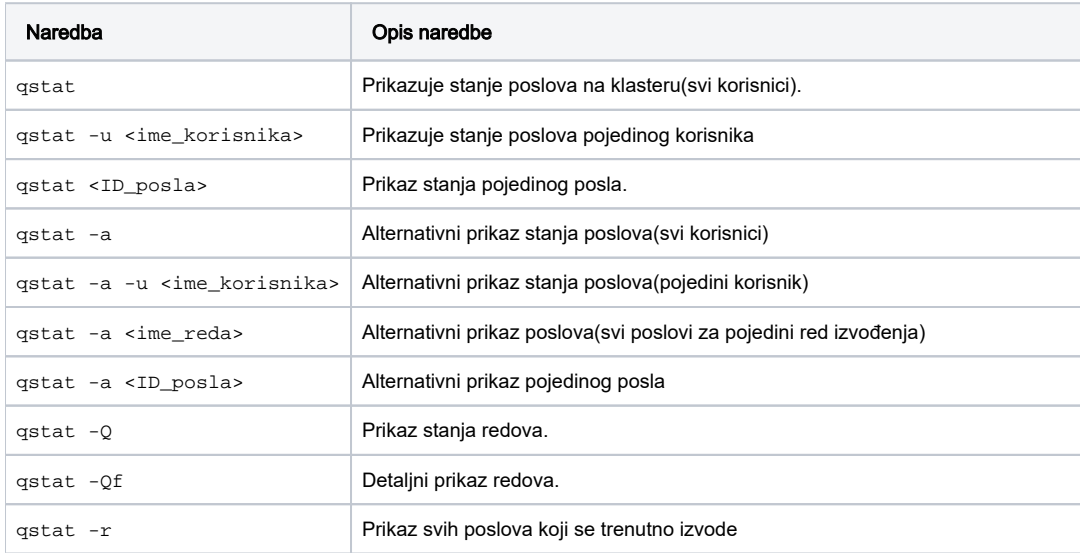

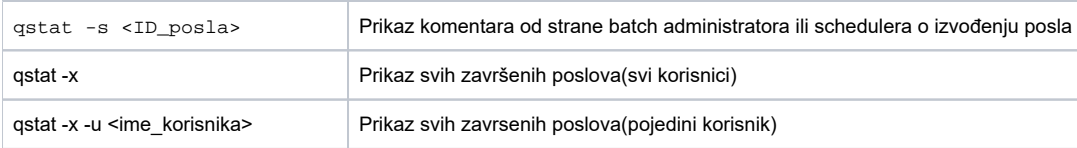

#### Zaustavljanje poslova

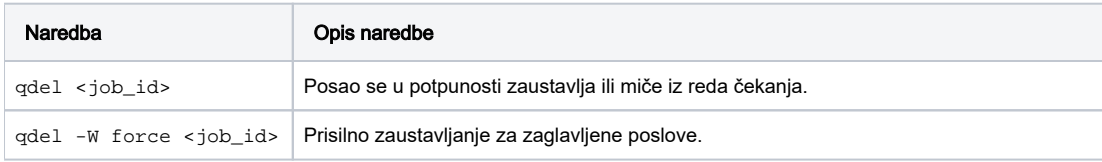